## **Proveedores**

En el siguiente apartado puedes ver las partidas de obra que **NO** contienen árido reciclado y podrían tener.

 $\pmb{\times}$ 

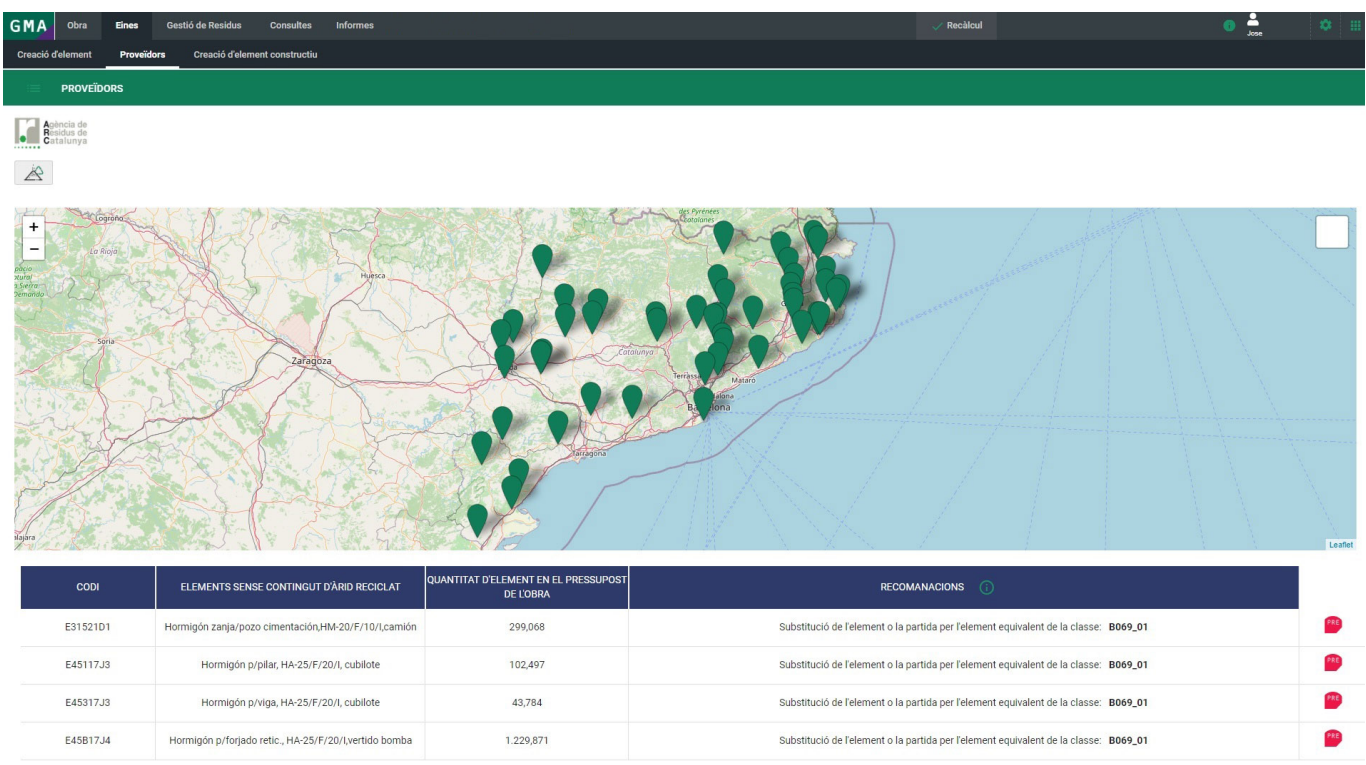

Sihacemos clic en el botón de información al lado de recomendación **>** podremos observar una tabla resumen donde se representan los diferentes tipos de árido y su posible uso según normativa.

## $\pmb{\times}$

Porúltimo, encontramos el icono de TCQi presupuesto **E** que abre la aplicación en la ubicación de la partida de obra que queremos modificar.

En el caso de no tener licencia de TCQi Presupuestos, no podrás utilizar la última funcionalidad comentada.

From: <http://wiki.itec.cat/>- **Wiki**

Permanent link: **[http://wiki.itec.cat/doku.php?id=tcqi:tcqi\\_modulos:tcqi\\_gma:proveedores](http://wiki.itec.cat/doku.php?id=tcqi:tcqi_modulos:tcqi_gma:proveedores)**

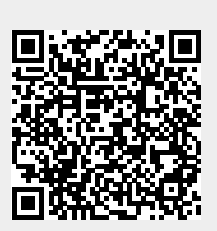

Last update: **2020/09/22 12:25**